## **Neue Konfiguration für ein Modul erstellen**

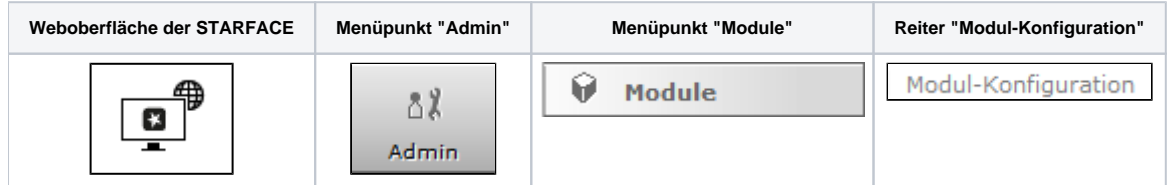

Die STARFACE Module bieten zusätzliche Features und Funktionen an wie z.B. eine Zeitgesteuerte Umleitung von Rufen oder eine Archivierung von Faxen. Die in der STARFACE enthaltenen Standardmodule erfahren durch neue Versionen der STARFACE, ebenfalls immer wieder Erweiterungen des Funktionsumfangs und verschiedene Anpassungen.

Es gibt auch verschiedene Module, die durch Drittanbieter erstellt worden sind, und zusätzliche Erweiterungen der STARFACE abbilden.

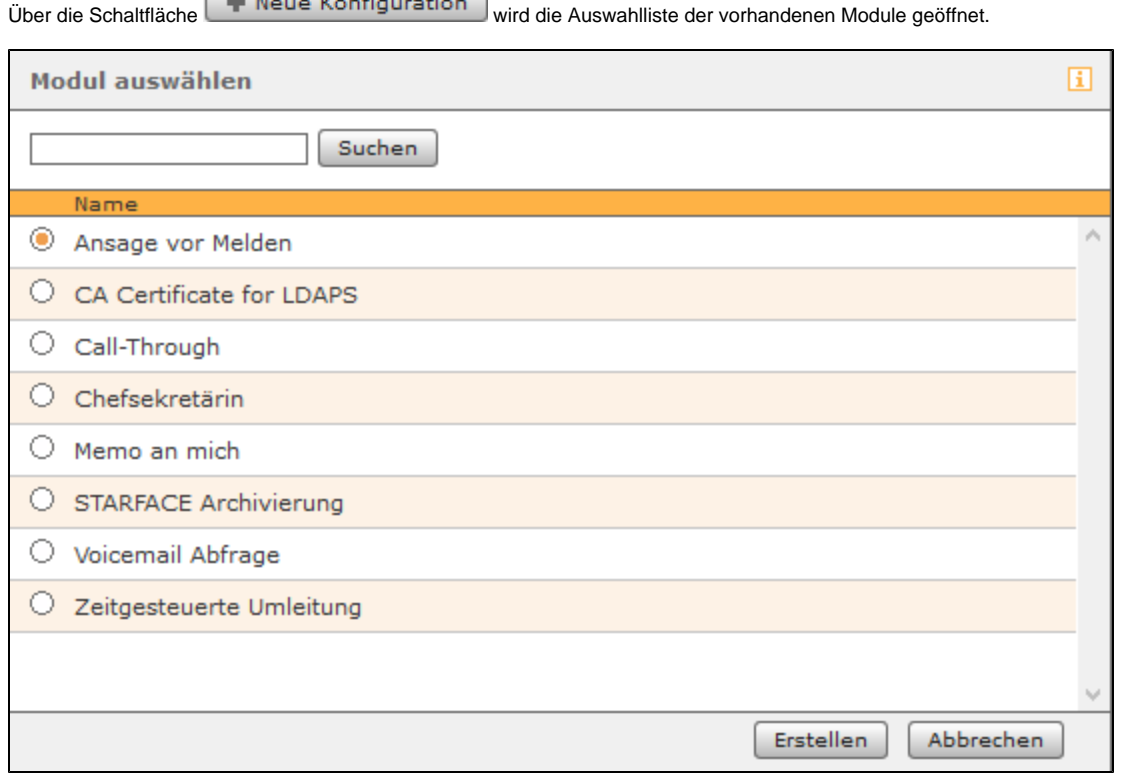

Durch eine Auswahl der passenden Checkbox und einen Klick auf Erstellen wird eine neue Modulkonfiguration angelegt. Die Dokumentation für die Standardmodule finden Sie hier:

- 1. [Modul "Ansage vor Melden" konfigurieren](https://knowledge.starface.de/pages/viewpage.action?pageId=46566130)
- 2. [Modul "CA Certificate for LDAPS" konfigurieren](https://knowledge.starface.de/pages/viewpage.action?pageId=50596544)
- 3. [Modul "Call Through" konfigurieren](https://knowledge.starface.de/pages/viewpage.action?pageId=46566174)
- 4. [Modul "Chefsekretärin" konfigurieren](https://knowledge.starface.de/pages/viewpage.action?pageId=46566186)
- 5. [Modul "Klingeltöne \(kostenlos\)" ab Version 7.2.0.5 konfigurieren](https://knowledge.starface.de/pages/viewpage.action?pageId=80467578)

**Contact of the Contact of Contact Contact of Contact Contact Contact Contact Contact Contact Contact Contact Contact Contact Contact Contact Contact Contact Contact Contact Contact Contact Contact Contact Contact Contact** 

- 6. [Modul "Memo an mich" konfigurieren](https://knowledge.starface.de/pages/viewpage.action?pageId=46566286)
- 7. [Modul "STARFACE Archivierung" konfigurieren](https://knowledge.starface.de/pages/viewpage.action?pageId=46566340)
- 8. [Modul "Voicemail Abfrage" konfigurieren](https://knowledge.starface.de/pages/viewpage.action?pageId=46566365)
- 9. [Modul "Zeitgesteuerte Umleitung" konfigurieren](https://knowledge.starface.de/pages/viewpage.action?pageId=46566379)

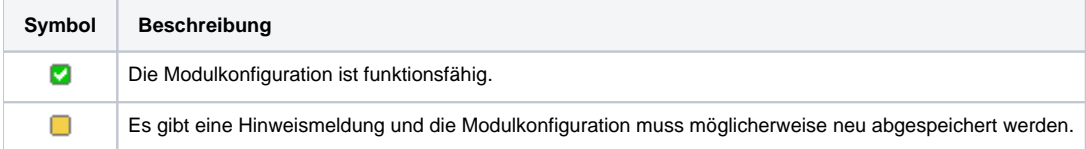

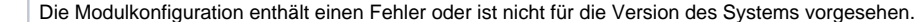

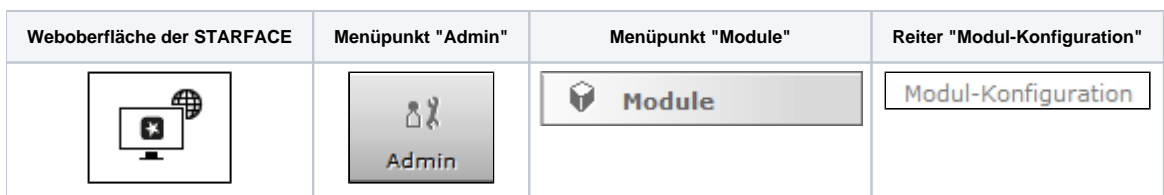

Es gibt auch verschiedene Module, die durch Drittanbieter erstellt worden sind, und zusätzliche Erweiterungen der STARFACE abbilden.

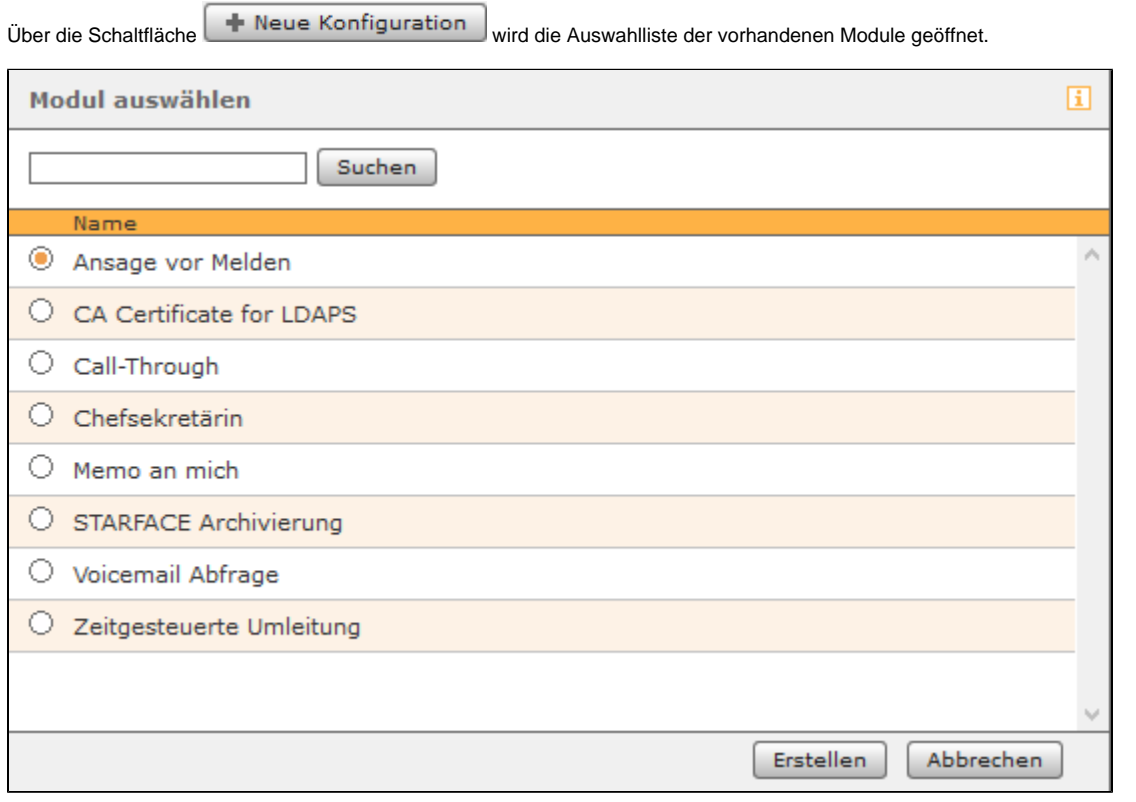

Durch eine Auswahl der passenden Checkbox und einen Klick auf Erstellen wird eine neue Modulkonfiguration angelegt. Die Dokumentation für die Standardmodule finden Sie hier:

- 1. [Modul "Ansage vor Melden" konfigurieren](https://knowledge.starface.de/pages/viewpage.action?pageId=46566130)
- 2. [Modul "CA Certificate for LDAPS" konfigurieren](https://knowledge.starface.de/pages/viewpage.action?pageId=50596544)
- 3. [Modul "Call Through" konfigurieren](https://knowledge.starface.de/pages/viewpage.action?pageId=46566174)

۰

- 4. [Modul "Chefsekretärin" konfigurieren](https://knowledge.starface.de/pages/viewpage.action?pageId=46566186)
- 5. [Modul "Klingeltöne \(kostenlos\)" ab Version 7.2.0.5 konfigurieren](https://knowledge.starface.de/pages/viewpage.action?pageId=80467578)
- 6. [Modul "Memo an mich" konfigurieren](https://knowledge.starface.de/pages/viewpage.action?pageId=46566286)
- 7. [Modul "STARFACE Archivierung" konfigurieren](https://knowledge.starface.de/pages/viewpage.action?pageId=46566340)
- 8. [Modul "Voicemail Abfrage" konfigurieren](https://knowledge.starface.de/pages/viewpage.action?pageId=46566365)
- 9. [Modul "Zeitgesteuerte Umleitung" konfigurieren](https://knowledge.starface.de/pages/viewpage.action?pageId=46566379)

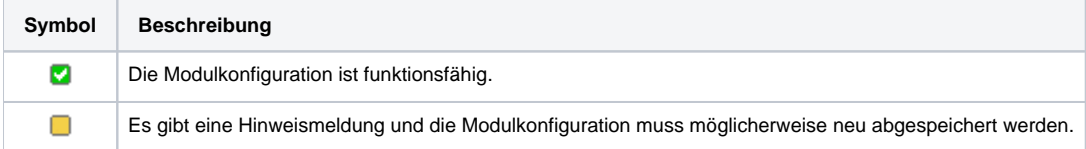

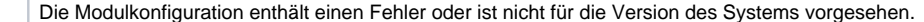

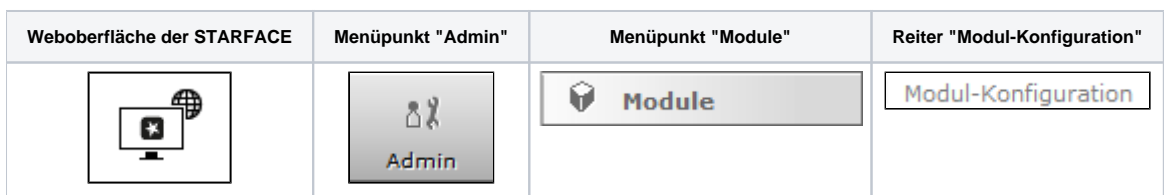

Es gibt auch verschiedene Module, die durch Drittanbieter erstellt worden sind, und zusätzliche Erweiterungen der STARFACE abbilden.

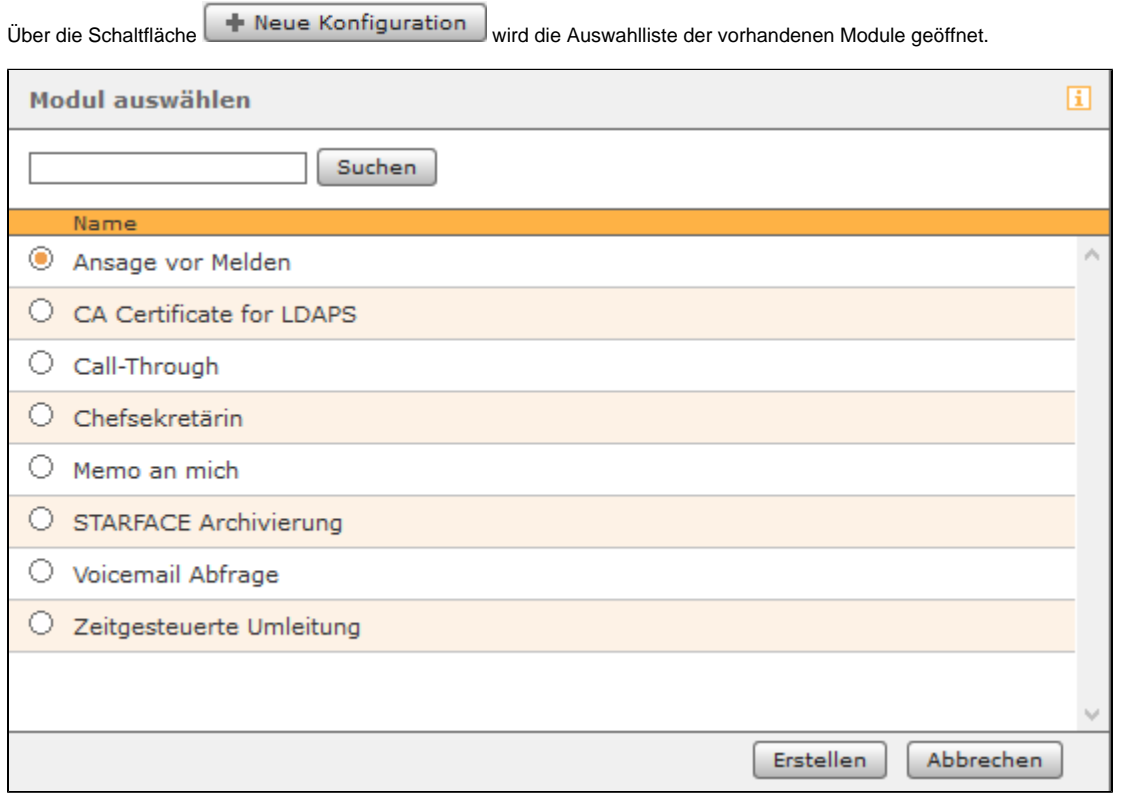

Durch eine Auswahl der passenden Checkbox und einen Klick auf Erstellen wird eine neue Modulkonfiguration angelegt. Die Dokumentation für die Standardmodule finden Sie hier:

- 1. [Modul "Ansage vor Melden" konfigurieren](https://knowledge.starface.de/pages/viewpage.action?pageId=46566130)
- 2. [Modul "CA Certificate for LDAPS" konfigurieren](https://knowledge.starface.de/pages/viewpage.action?pageId=50596544)
- 3. [Modul "Call Through" konfigurieren](https://knowledge.starface.de/pages/viewpage.action?pageId=46566174)

۰

- 4. [Modul "Chefsekretärin" konfigurieren](https://knowledge.starface.de/pages/viewpage.action?pageId=46566186)
- 5. [Modul "Klingeltöne \(kostenlos\)" ab Version 7.2.0.5 konfigurieren](https://knowledge.starface.de/pages/viewpage.action?pageId=80467578)
- 6. [Modul "Memo an mich" konfigurieren](https://knowledge.starface.de/pages/viewpage.action?pageId=46566286)
- 7. [Modul "STARFACE Archivierung" konfigurieren](https://knowledge.starface.de/pages/viewpage.action?pageId=46566340)
- 8. [Modul "Voicemail Abfrage" konfigurieren](https://knowledge.starface.de/pages/viewpage.action?pageId=46566365)
- 9. [Modul "Zeitgesteuerte Umleitung" konfigurieren](https://knowledge.starface.de/pages/viewpage.action?pageId=46566379)

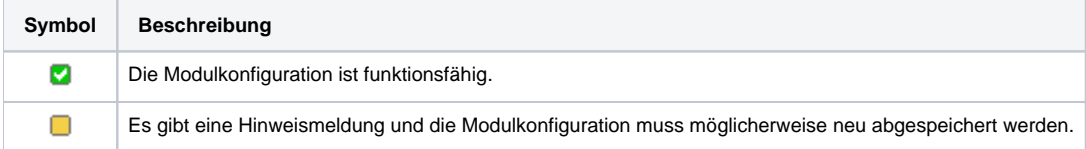

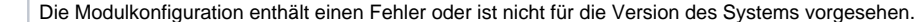

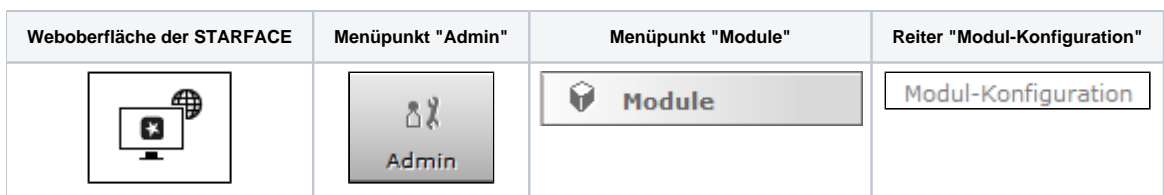

Es gibt auch verschiedene Module, die durch Drittanbieter erstellt worden sind, und zusätzliche Erweiterungen der STARFACE abbilden.

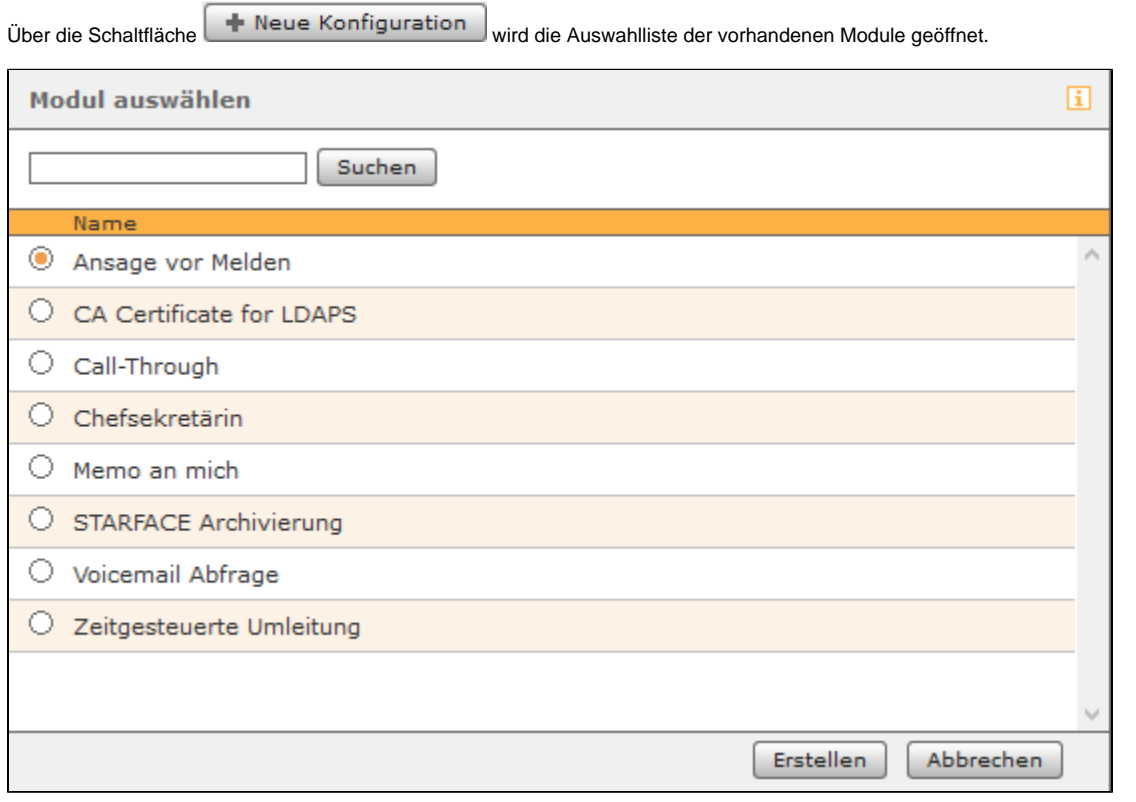

Durch eine Auswahl der passenden Checkbox und einen Klick auf Erstellen wird eine neue Modulkonfiguration angelegt. Die Dokumentation für die Standardmodule finden Sie hier:

- 1. [Modul "Ansage vor Melden" konfigurieren](https://knowledge.starface.de/pages/viewpage.action?pageId=46566130)
- 2. [Modul "CA Certificate for LDAPS" konfigurieren](https://knowledge.starface.de/pages/viewpage.action?pageId=50596544)
- 3. [Modul "Call Through" konfigurieren](https://knowledge.starface.de/pages/viewpage.action?pageId=46566174)

۰

- 4. [Modul "Chefsekretärin" konfigurieren](https://knowledge.starface.de/pages/viewpage.action?pageId=46566186)
- 5. [Modul "Klingeltöne \(kostenlos\)" ab Version 7.2.0.5 konfigurieren](https://knowledge.starface.de/pages/viewpage.action?pageId=80467578)
- 6. [Modul "Memo an mich" konfigurieren](https://knowledge.starface.de/pages/viewpage.action?pageId=46566286)
- 7. [Modul "STARFACE Archivierung" konfigurieren](https://knowledge.starface.de/pages/viewpage.action?pageId=46566340)
- 8. [Modul "Voicemail Abfrage" konfigurieren](https://knowledge.starface.de/pages/viewpage.action?pageId=46566365)
- 9. [Modul "Zeitgesteuerte Umleitung" konfigurieren](https://knowledge.starface.de/pages/viewpage.action?pageId=46566379)

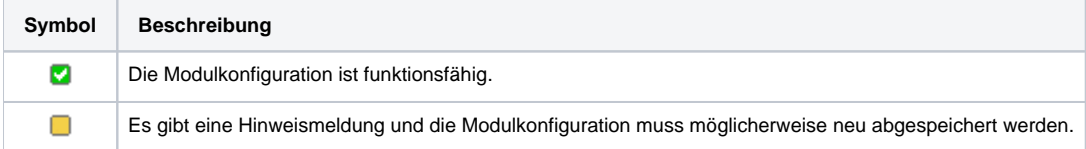

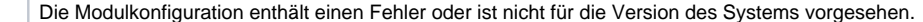

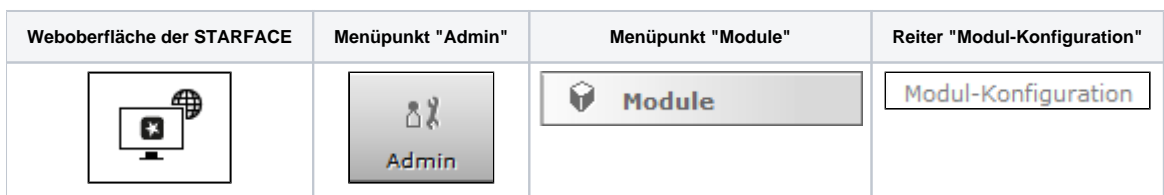

Es gibt auch verschiedene Module, die durch Drittanbieter erstellt worden sind, und zusätzliche Erweiterungen der STARFACE abbilden.

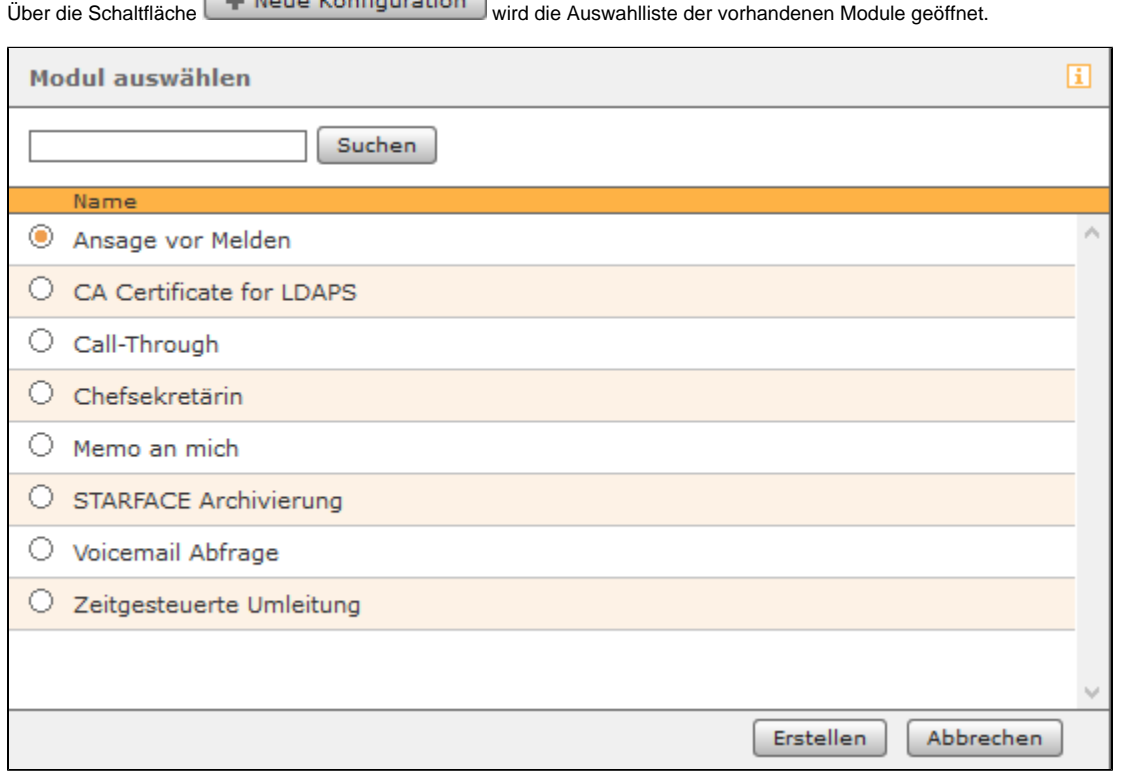

Durch eine Auswahl der passenden Checkbox und einen Klick auf Erstellen wird eine neue Modulkonfiguration angelegt. Die Dokumentation für die Standardmodule finden Sie hier:

1. [Modul "Ansage vor Melden" konfigurieren](https://knowledge.starface.de/pages/viewpage.action?pageId=46566130)

La Nous Konfiguration

- 2. [Modul "CA Certificate for LDAPS" konfigurieren](https://knowledge.starface.de/pages/viewpage.action?pageId=50596544)
- 3. [Modul "Call Through" konfigurieren](https://knowledge.starface.de/pages/viewpage.action?pageId=46566174)

۰

- 4. [Modul "Chefsekretärin" konfigurieren](https://knowledge.starface.de/pages/viewpage.action?pageId=46566186)
- 5. [Modul "Memo an mich" konfigurieren](https://knowledge.starface.de/pages/viewpage.action?pageId=46566286)
- 6. [Modul "STARFACE Archivierung" konfigurieren](https://knowledge.starface.de/pages/viewpage.action?pageId=46566340)
- 7. [Modul "Voicemail Abfrage" konfigurieren](https://knowledge.starface.de/pages/viewpage.action?pageId=46566365)
- 8. [Modul "Zeitgesteuerte Umleitung" konfigurieren](https://knowledge.starface.de/pages/viewpage.action?pageId=46566379)

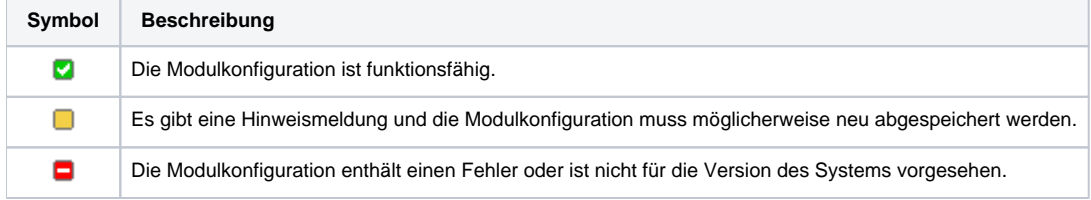

Die Dokumentation für die abgekündigten Versionen der STARFACE finden sich in unserem Archiv:

[Link zum Archiv](https://knowledge.starface.de/x/2gMIC)